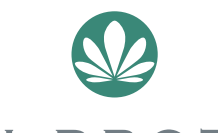

# **TOBIN BROTHERS**

FUNERALS

Celébrating Lives

FAQs : Webcasting and Tribute Pages...

## **WHAT IS A FUNERAL WEBCAST?**

A funeral webcast is the ability to stream (broadcast) a funeral or memorial service live over the internet. It is a cost effective solution which enables friends or relatives interstate or overseas to participate in the service Webcasting is available at no extra cost from all Tobin Brothers Chapels. Funerals at all other venues can be webcast (provided there is wireless internet access?) for a fee. A webcast can be watched live or at a convenient time up to 12 months after the date of the funeral.

ribule ives from wherever you are.

# **HOW DO OTHERS KNOW A FUNERAL IS BEING WEBCAST?**

A webcast includes the provision of a Tobin Brothers personalised Tribute page. The link to that page can be shared with family members via email or social media. Webcast information can be added to newspaper Death and/or Funeral Notices.

#### **WHAT IS A TOBIN BROTHERS TRIBUTE PAGE?**

A Tribute Page is a personalised area of the Tobin Brothers website which displays service information, webcast, and a tribute wall. Friends and family can access the page to view a webcast, send comfort food or flowers, light virtual candles, share photographs and leave messages and tributes.

### **HOW DO I FIND A TRIBUTE PAGE?**

- **1.** Go to [www.tobinbrothers.com.au](http://www.tobinbrothers.com.au)<br>**2.** Search for the person's name in the
- **2.** Search for the person's name in the "webcasts & funeral notices" search box**.**

#### **HOW DO I WATCH A WEBCAST?**

Follow the steps above, when at the tribute page click on the webcast live stream in the menu. The webcast will live stream at the advertised time. You may need to refresh the screen to view the webcast. The refresh button looks like a 34 circle with an arrow on one end . It is located toward the top left hand corner of the web browser. Click this button once to refresh.

#### **CAN I CHOOSE WHO WATCHES THE WEBCAST?**

Yes, we can arrange password protected access.

#### **TROUBLE SHOOTING**

- I can hear an echo
- You may hear an echo if you have more than one webpage/tab open in your web browser. Close any extra tabs so that you have one webcast playing
- I missed the live stream when can I watch it from the beginning?
- Approximately 2 hours after the conclusion of the service
- What software do I need?
- We recommend that any potential user visit the website ahead of time to ensure you have the required software. Adobe Flash Version 7 or above is required. If yo have ever viewed video footage on YouTube, your computer is probably compatible.

Our Funeral Advice Line Team will be able to assist you by telephone: **(03) 9373 7000**.

> For 24 Hour Service & Enquiries please telephone our Funeral Advice Line: **(03) 9373 7000**